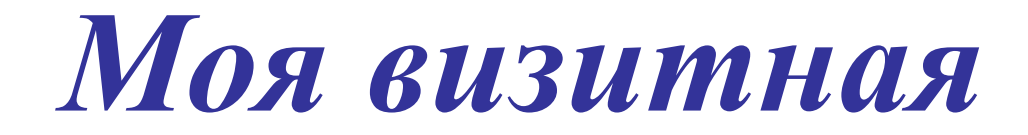

## *карточка*

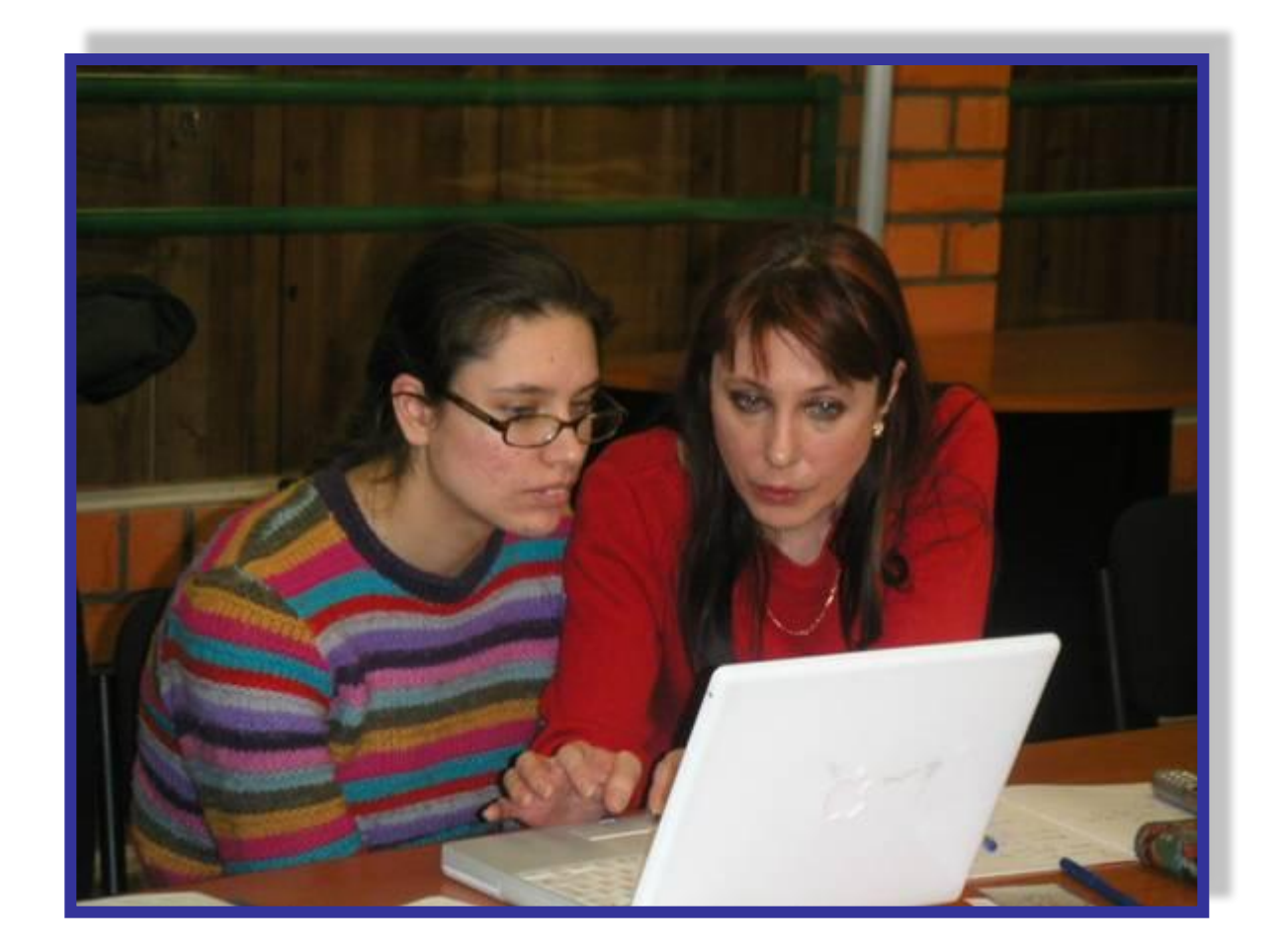

**Без труда не вытащишь И рыбку из пруда!**

## МОЯ ПЕРВАЯ ОТКРЫТКА

Иногда приходиться включать фантазию, если хочешь создать чтонибудь интересное

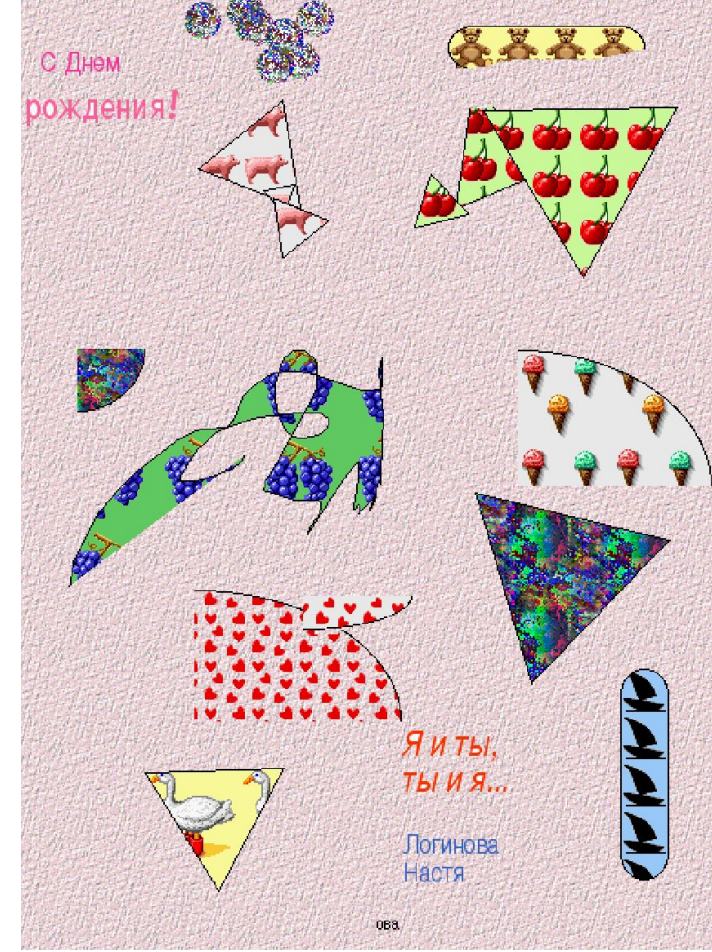

## Вот что иногда можно создать с помощью компьютера

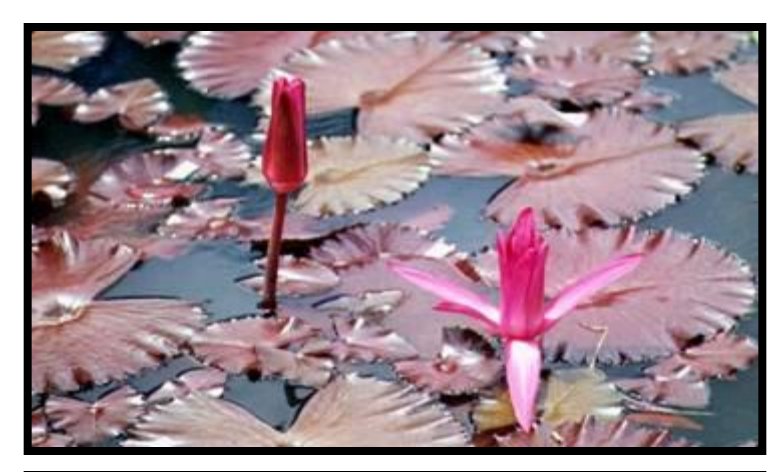

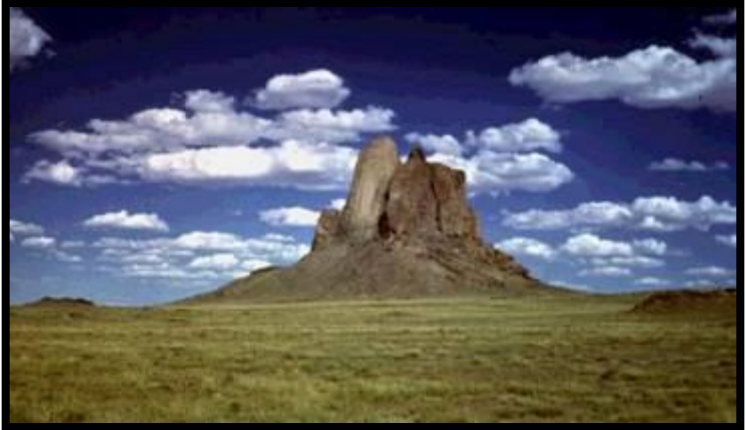

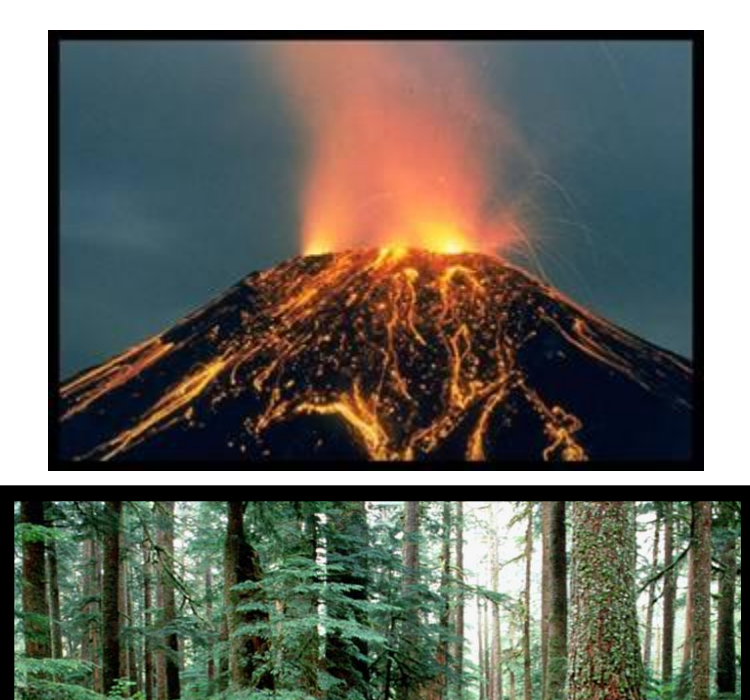

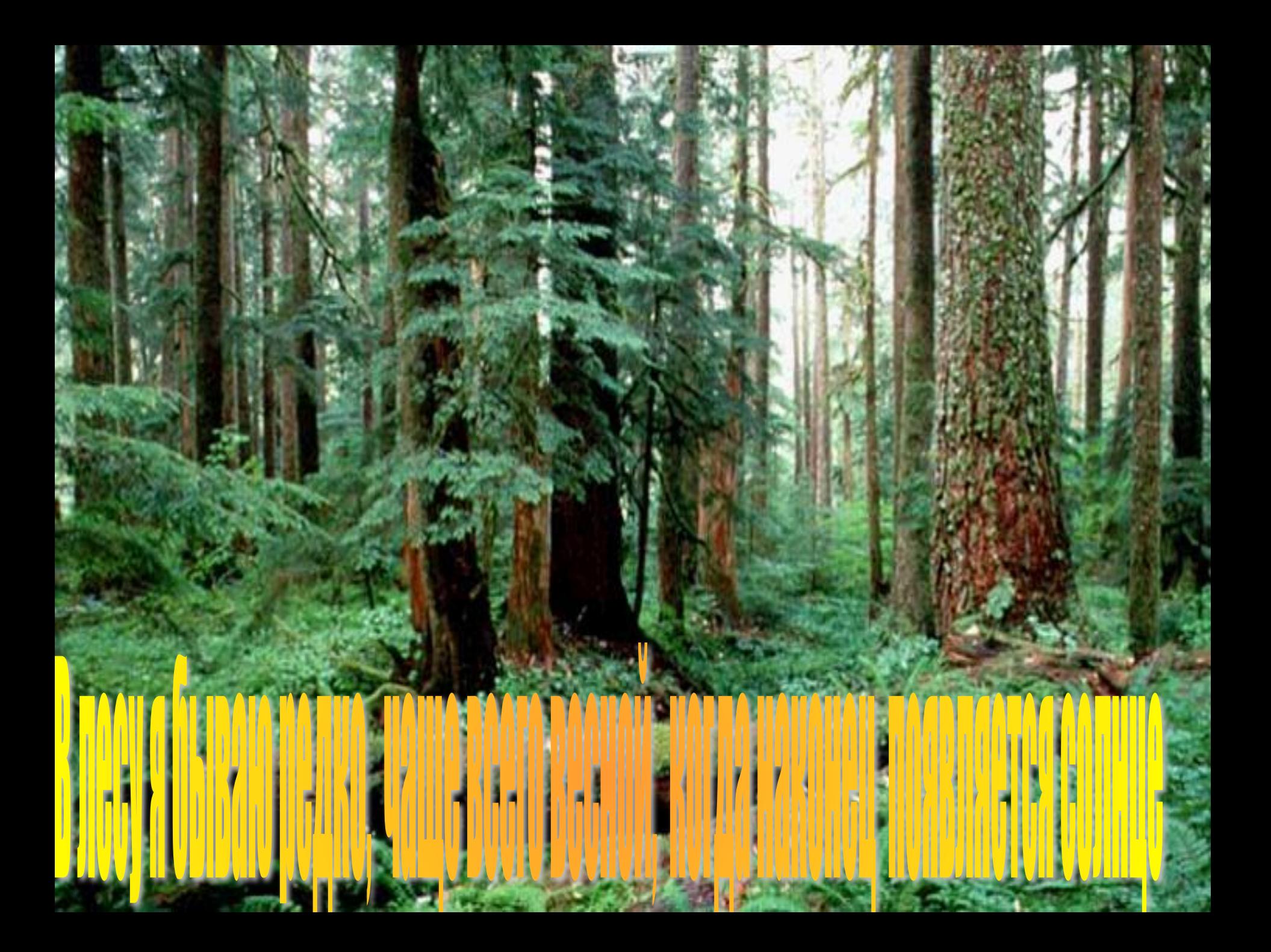

## *ЛогоМиры*

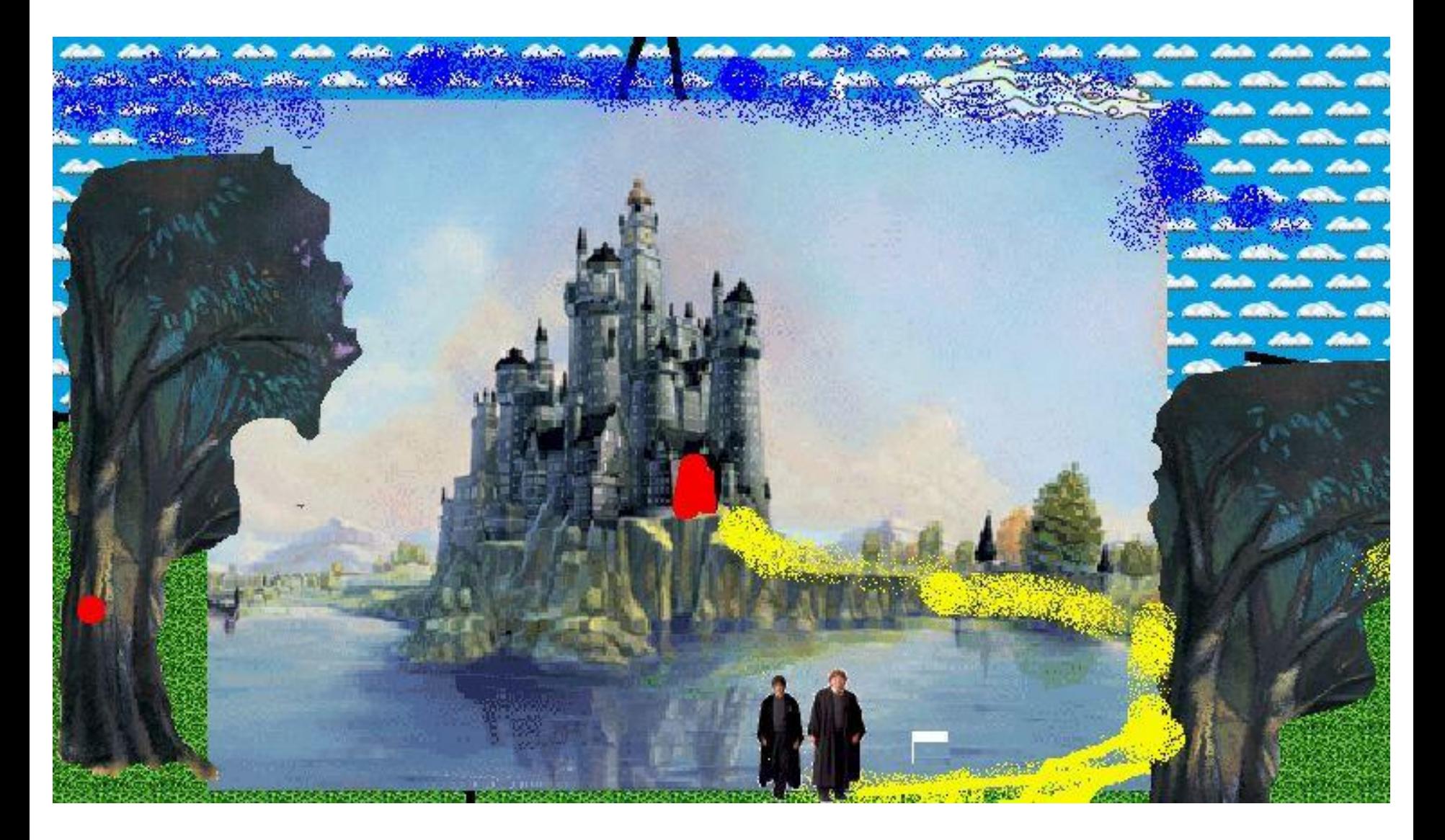